## **ITEMS DE CORRECIÓN DEL PROYECTO EMPRESARIAL**

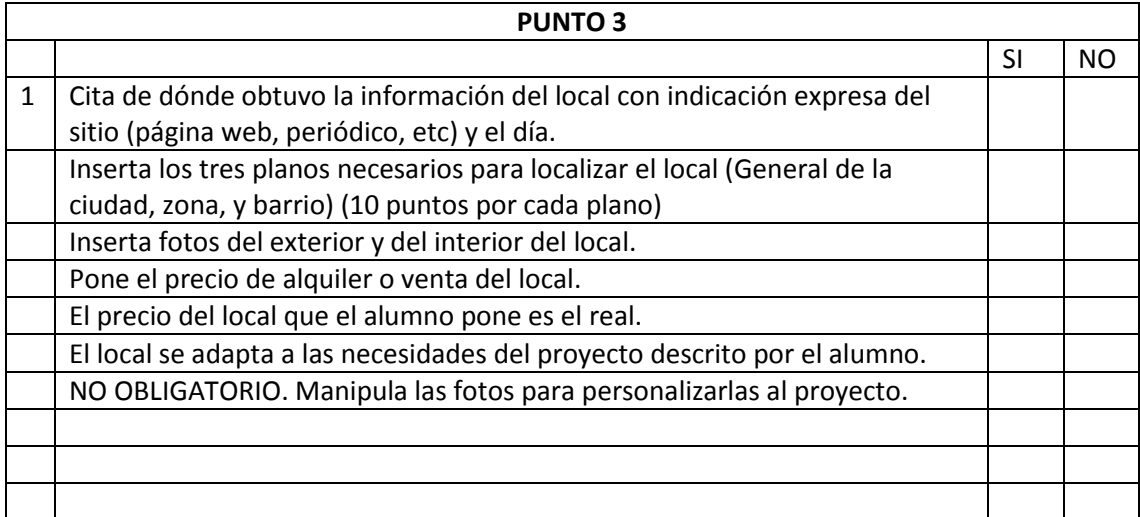